## **Excel Visual Basic For Beginners**>>>CLICK HERE<<<

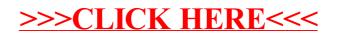